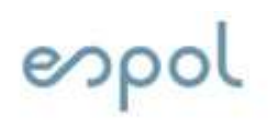

Facultad de ingeniería en Electricidad y computación

# CONTROL AVANZADO: Componente Práctico

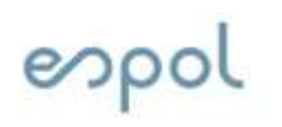

Facultad de ingeniería en Electricidad y computación

# Práctica 9

# Representación de sistemas en variables de estado

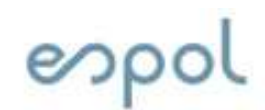

# Representación en espacio de estados:

Un sistema se representa en espacio de estados de la siguiente manera:

$$
\begin{array}{rcl}\n\dot{x} & = & Ax + Bu \\
y & = & Cx + Du\n\end{array}
$$

Donde :

 $x =$  vector de estado

- $\dot{x}$  = derivada de x con respecto al tiempo
- $y = vector$  de salida
- $u = vector$  de entrada
- $A =$ matriz del sistema
- $B =$  matriz de la entrada
- $C$  = matriz de la salida
- $D =$  matriz de prealimentacion

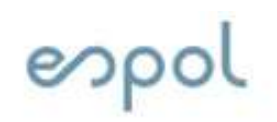

# Representación en espacio de estados:

Se desarrollará lo requerido en la práctica mediante un ejemplo presentado en la clase teórica.

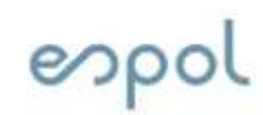

Facultad de ingeniería en Electricidad y computación

# 1) Encontrar ecuaciones diferenciales

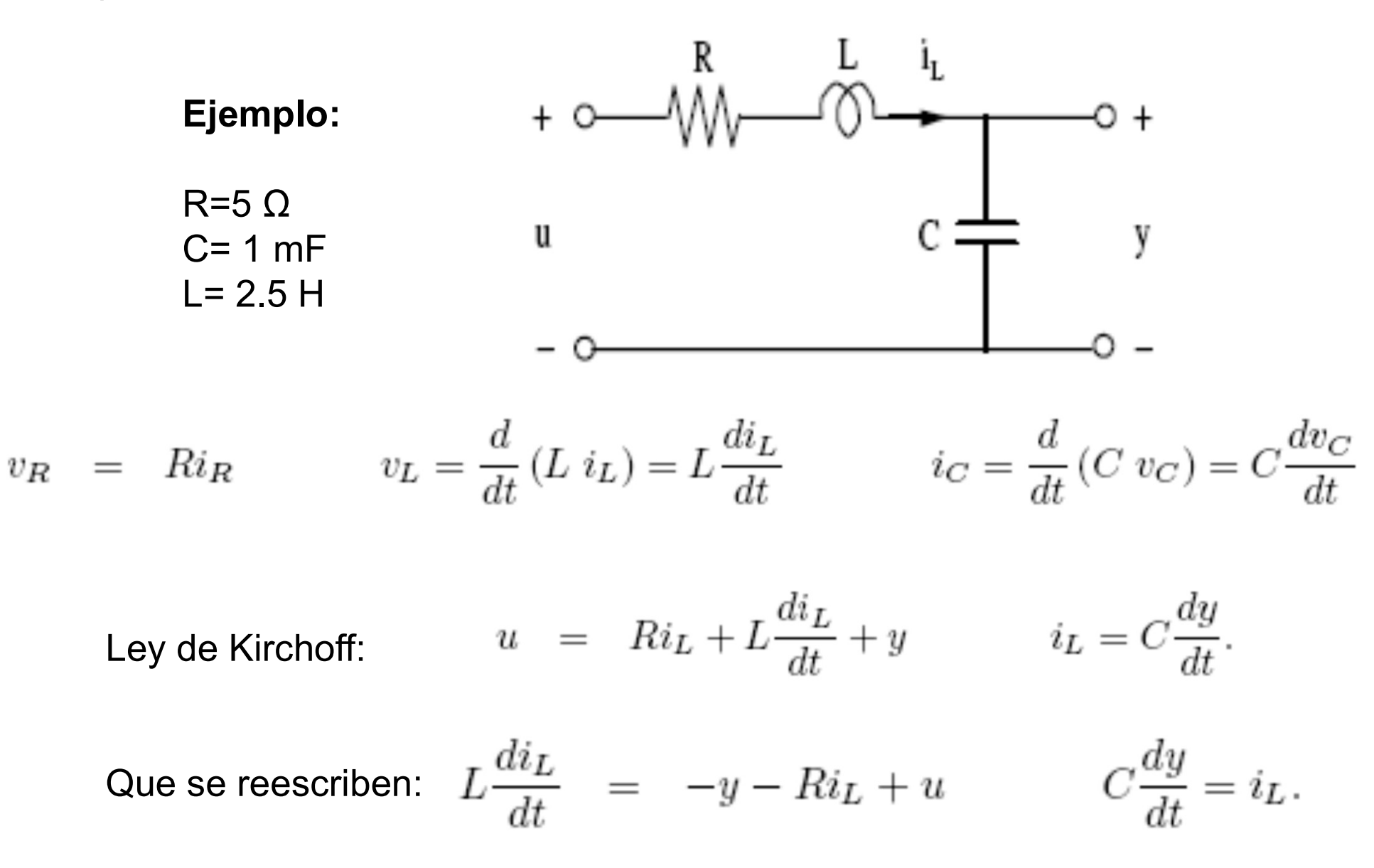

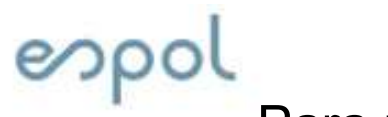

Para nuestro sistema:

Facultad de ingeniería en Electricidad y computación

$$
\frac{di_L}{dt} = -\frac{1}{L}y - \frac{R}{L}i_L + \frac{1}{L}u
$$

$$
\frac{dy}{dt} = \frac{1}{C}i_L
$$

$$
\begin{aligned}\n\dot{x} &= Ax + Bu \\
y &= Cx + Du\n\end{aligned}\n\qquad\n\begin{aligned}\nA &= \begin{bmatrix} 0 & \frac{1}{C} \\
-\frac{1}{L} & -\frac{R}{L} \end{bmatrix}\n\qquad\nB = \begin{bmatrix} 0 \\
\frac{1}{L} \end{bmatrix}.\n\end{aligned}
$$

Para este circuito el voltaje del capacitor y la corriente del inductor son consideradas las variables de estado

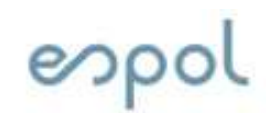

# ol<br>2) Ingresar el sistema como espacio<br><u>MATLAB</u><br>• Convierte a un sistema en su represer<br>• Convierte a un sistema en su represer • Facultad de ingeniería en<br>
• Electricidad y computación<br>
• MATLAB<br>
• Convierte a un sistema en su representación en espacio de<br>
• Convierte a un sistema en su representación en espacio de<br>
• Citária vol<br>
2) Ingresar el sistema como es<br>
<u>MATLAB</u><br>
Comando "ss"<br>
• Convierte a un sistema en su<br>
• estados.<br>
• Sintáxis:<br>
• Sintáxis:<br>
• Sintáxis:<br>
• Sintáxis:<br>
• Sintáxis: 2) Ingresar el sistema como espacio de estados en MATLAB

- estados. Comando "ss"<br>• Convierte a un sistema en su estados.<br>• Sintáxis:<br>• SyS = SS(A<br>• Argumentos:<br>□ A — Matriz de estados Convierte a un sistema en su representación en<br>stados.<br>Sintáxis:<br>SyS = SS(A,B,C,D)<br>Nintertos:<br>Q A — Matriz de estados<br>Q B — Matriz de entrada a estado<br>Q C — Matriz de estado a salida Convierte a un sistema en su representación en espacio<br>stados.<br>Sintáxis:<br>SyS = SS(A,B,C,D)<br>Nigumentos:<br>Q A — Matriz de estados<br>Q B — Matriz de entrada a estado<br>Q C — Matriz de estado a salida<br>Q D — Matriz de alimentación
- 

sys = ss(A,B,C,D) C — Matriz de estado a salida D — Matriz de alimentación

- -
	-
	-
	-

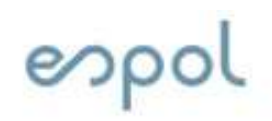

# Facultad de ingeniería en<br>Electricidad y computación

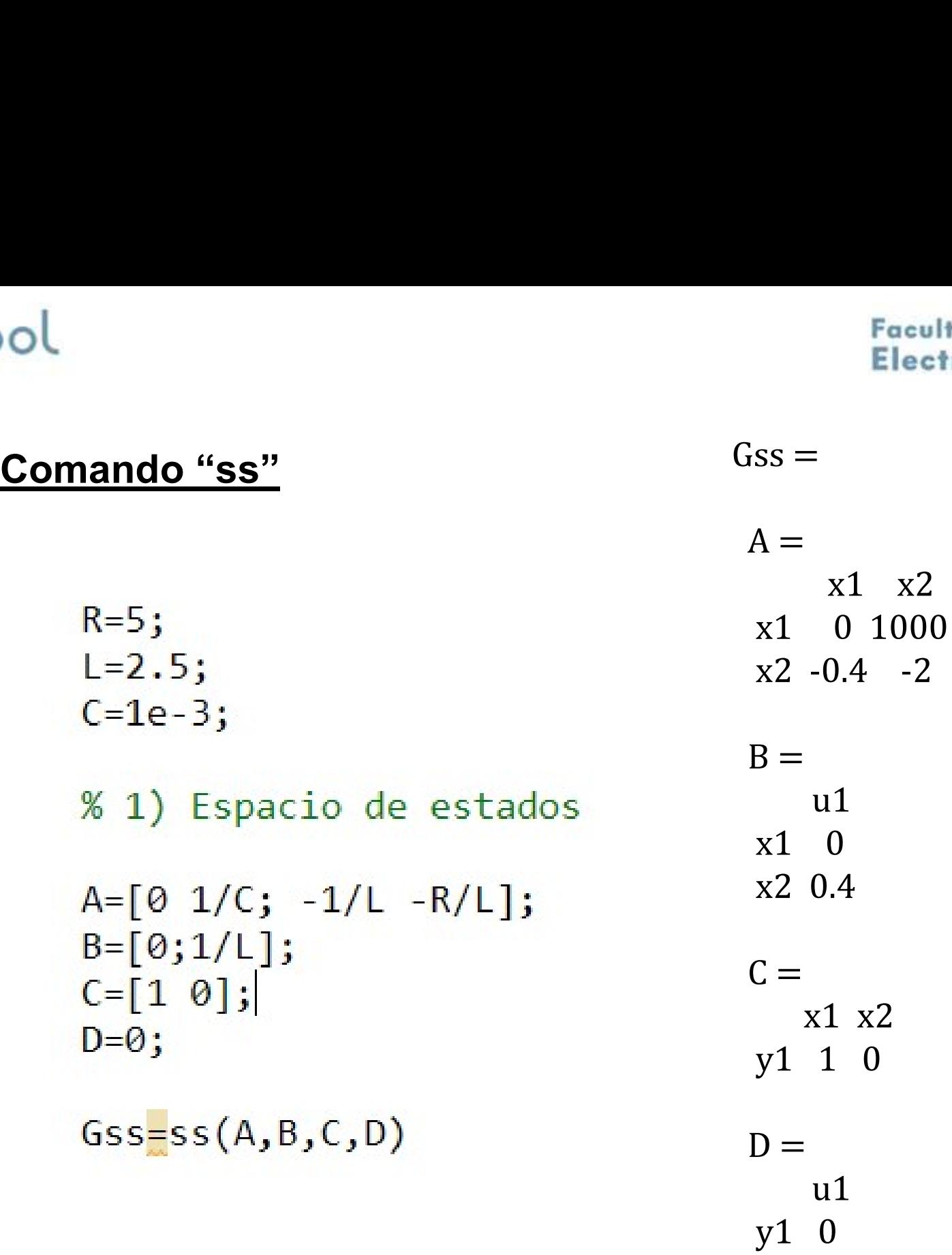

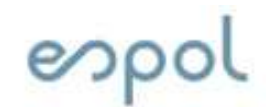

# 3) Encontrar la FT analíticamente

A partir del sistema físico y usando circuito transformado podemos<br>A partir del sistema físico y usando circuito transformado podemos<br>obtener: A partir del sistema físico y usando circuito transformado podemos obtener:

A paríli der sistema nstob y asarido circitido transformado pogenios  
\nobtener:  
\n
$$
U(s) = (R + sL + \frac{1}{sC})I(s); \qquad Y(s) = \frac{1}{sC}I(s)
$$
\n
$$
\frac{Y(s)}{U(s)} = \frac{1}{s^2LC + sRC + 1} = \frac{\frac{1}{LC}}{s^2 + \frac{R}{L}s + \frac{1}{LC}}
$$
\nDe donde reemplazando los valores numéricos obtenemos:  
\n
$$
Y(s) = 400
$$

$$
\frac{Y(s)}{U(s)} = \frac{400}{s^2 + 2s + 400}
$$

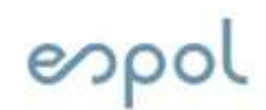

# **pol**<br><u>4) Comprobar en MATLAB la estima<br>Comando "tf"<br>• Si se aplica sobre una función descrita e</u> vol<br>4) Comprobar en MATLAB la estimación de la FT<br>4) Comprobar en MATLAB la estimación de la FT<br>000 comando "tf"

Feculted de ingeniería en<br>
4) Comprobar en MATLAB la estimación de la FT<br>
Comando "tf"<br>
• Si se aplica sobre una función descrita en espacio de estados,<br>
nos entrega la matriz función de transferencia del sistema: nos entrega la matriz función de la matriz función de la matriz función de la matriz función de transferencia del sistema:<br>
nos entrega la matriz función de transferencia del sistema:<br>  $Gs=tf(Gss)$ 

# $Gs =$

400

 $s^2 + 2s + 400$ 

Continuous-time transfer function.

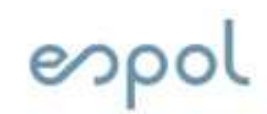

# • La matriz función de transferencia de un sistema se obtiene con **) Obtener la FT teórica para cualquier<br><u>en EE</u><br>La matriz función de transferencia de un siste<br>la siguiente fórmula:** 5) Obtener la FT teórica para cualquier representación en EE

# $T(s) = Y(s) . U(s)^{-1} = C(sI - A)^{-1}B + D$

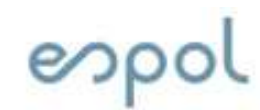

# **• Polaries 1998**<br>
• **Partiendo de la función de transferencia obtenida:**<br>
• Partiendo de la función de transferencia obtenida:<br>  $\frac{Y(s)}{II(s)} = \frac{400}{s^2 + 2s + 400}$ **• Secultad de ingeniería en Electricidad y computación**<br>
• Se pueden estimar las matrices de las FCC y FCO:<br>
• Se pueden estimar las matrices de las FCC y FCO:<br>
• Se pueden estimar las matrices de las FCC y FCO: Facultad de ingeniería en<br>6) Obtener FCC y FCO en forma analítica a partir de<br><u>la FT</u><br>Partiendo de la función de transferencia obtenida: la FT

$$
\frac{Y(s)}{U(s)} = \frac{400}{s^2 + 2s + 400}
$$

$$
\begin{bmatrix} \dot{x}_1 \\ \dot{x}_2 \end{bmatrix} = \begin{bmatrix} 0 & 1 \\ -400 & -2 \end{bmatrix} \begin{bmatrix} x_1 \\ x_2 \end{bmatrix} + \begin{bmatrix} 0 \\ 1 \end{bmatrix} u \qquad \qquad \begin{bmatrix} \dot{x}_1 \\ \dot{x}_2 \end{bmatrix} = \begin{bmatrix} 0 & -400 \\ 1 & -2 \end{bmatrix} \begin{bmatrix} x_1 \\ x_2 \end{bmatrix} + \begin{bmatrix} 400 \\ 0 \end{bmatrix} u
$$

$$
y = \begin{bmatrix} 400 & 0 \end{bmatrix} \begin{bmatrix} x_1 \\ x_2 \end{bmatrix} + \begin{bmatrix} 0 \end{bmatrix} u
$$

$$
y = \begin{bmatrix} 0 & 1 \end{bmatrix} \begin{bmatrix} x_1 \\ x_2 \end{bmatrix} + \begin{bmatrix} 0 \end{bmatrix} u
$$

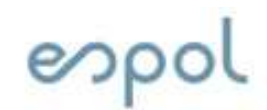

# **pol**<br>7) Obtener FCC y FCO en MATLAB<br>Comando "canon"<br>• Transforma un sistema lineal (sys) a s 7) Obtener FCC y FCO en MATLAB

Fecultad de ingeniería en<br>
• The Commando "Canon"<br>
• Transforma un sistema lineal (sys) a su forma canónica en<br>
• Fransforma un sistema lineal (sys) a su forma canónica en<br>
• Espacio de estados. **espaciols 19 de estados de estados de estados.**<br> **Conception de estados.**<br>
Transforma un sistema lineal (sys) a su t<br>
espacio de estados.<br>
CSYS = Canon(Sys,type

- 7) Obtener FCC y FCO en MATLAB<br> **Comando "canon"**<br>
 Transforma un sistema lineal (sys) a su forma canónica en<br>
espacio de estados.<br>
 CSYS = Canon (Sys, type)<br>
 "type" especifica si "csys" está en la foma compañía<br>
(comp mando "canon"<br>
Transforma un sistema lineal (sys) a su forma canónica en<br>
espacio de estados.<br>
CSYS = Canon(Sys,type)<br>
"type" especifica si "csys" está en la foma compañía<br>
(companion) o en forma modal (una versión de la f diagonal). • Transforma un sistema lineal (sys) a su forma canónica en espacio de estados.<br>  $Csys = canon(sys, type)$ <br>
• "type" especifica si "csys" está en la forma compañía (companion) o en forma modal (una versión de la forma diagonal).<br>
• Las Transforma un sistema lineal (sys) a<br>espacio de estados.<br> $\text{csys} = \text{cannon}(\text{sys}, \text{t}')$ <br>"type" especifica si "csys" está e<br>(companion) o en forma modal (una<br>diagonal).<br>Las formas canónicas controlables y ob<br>al tipo "companion"<br>
- 

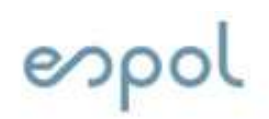

ool<br>Comando "canon"<br>• La aplicación del comando retorna la **Comando "canon"**<br> **Comando "canon"**<br> **Comando "canon"**<br> **Comando "canon"**<br> **Comando "canon"**<br> **Comando retorna la**<br> **Comando retorna la**<br> **Comando Retorna da**<br> **Comando Retorna da**<br> **Comando Retorna da**<br> **Comando Retorna Facultad de ingeniería en<br>
Electricidad y computace<br>
mando "canon"<br>
La aplicación del comando retorna la<br>
información de las matrices pero no<br>
en la exacta forma esperada.<br>**  $x1 = x2$ **<br>**  $x1 = 0 - 400$ **<br>**  $x2 = 1 - 2$ **Electrical formula for the late of the late of the late of the late of the late forma esperada.**<br> **Electrical del comando retorna la**<br> **Electrical de la exacta forma esperada.**<br> **Electrical de la exacta forma esperada.**<br>

- observable.
- mionnacion de las matrices pero no<br>en la exacta forma esperada.<br>Can=canon(Gs,'companion')<br>Es una versión de la forma canónica<br>observable.<br>Se tienen que hacer ajustes para<br>convertir las matrices a las formas<br>FCC y FCO tradi

**Comando "canon"**<br>
• La aplicación del comando retorna la<br>
información de las matrices pero no<br>
en la exacta forma esperada.<br>  $x1 = x1 + x2$ <br> **Can** = canon(Gs, companion)<br>  $x2 = 1 - 2$ <br> **Can** = canon(Gs, companion)<br>  $x = 1 + 1$ <br> • La aplicación del comando retorna la<br>
información de las matrices pero no<br>
en la exacta forma esperada.<br>  $x1 - x2$ <br>
Gcan = canon (Gs, 'companion')<br>  $x2 - 1 - 2$ <br>
• Es una versión de la forma canónica<br>
• Se tienen que hacer La aplicación de las matrices pero no<br>
en la exacta forma esperada.<br>  $x^2$  1 -2<br>  $x^2$  1 -2<br>  $x^2$  1 -2<br>  $x^2$  1 -2<br>  $x^2$  1 -2<br>  $x^2$  1 -2<br>  $x^2$  1 -2<br>  $x^2$  1 -2<br>  $x^2$  1 -2<br>  $x^2$  1 -2<br>  $x^2$  1 -2<br>  $x^2$  1 -2<br>  $x^2$  1  $u1$  $y1$  0

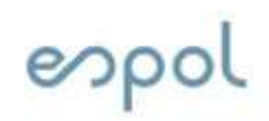

# ool<br>Forma Canónica Controlable<br>A =

 $Acc=Gcan.A$ ;  $Bcc=flip(Gcan.B)$ ; Ccc=flip(Gcan.C);Dcc=Gcan.D;

# $Gcc = ss(Acc, Bcc, Ccc, Dcc)$

 $x1 \quad x2$  $x1 \quad 0 \quad 1$  $x2 - 400 - 2$  $B =$  $\mathbf{u}$ 1  $x1 \quad 0$  $x2 \quad 1$  $C =$  $x1 \quad x2$ y1 400 0  $D =$  $u1$  $y1$  0

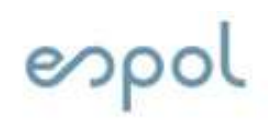

# ool<br>Forma Canónica Observable<br>A =

# Gco=ss(Aco,Bco,Cco,Dco)

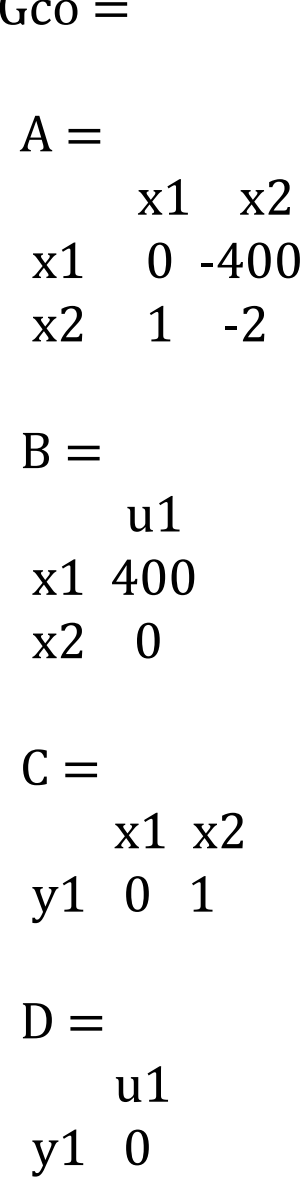